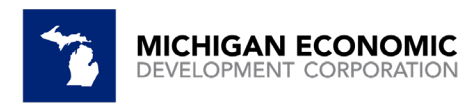

**2022 Brownfield Redevelopment Authority Reporting Guidance Supplemental** The Brownfield Redevelopment Authority (BRA) project portal is open for the 2022 reporting year. All BRA's must use the reporting portal for the reporting year (data entered in 2022). If you do not have a portal login or have forgotten your login password please email [brownfield@michigan.org](mailto:brownfield@michigan.org) to receive a portal login or password reset. Please do this prior to February 28, 2023.

Helpful Links:

- [Reporting](https://medc.my.site.com/ProjectPortal) Portal link
- Resource Video: Portal G[uidelines for BRA Reporting](https://youtu.be/vWviMBA2pGE)

Brownfield Redevelopment Authorities are **required by law** to report Act 381 Brownfield Tax Increment Financing (TIF) to the Michigan Economic Development Corporation (MEDC). **Reporting data is due annually no later than August 31 for the previous year via online portal. BRA's are not considered compliant until MEDC Brownfield staff have reviewed and approved all reported data.** 

Please be aware that failure to report by the deadline **will result** in the Michigan Strategic Fund (MSF) and Michigan Department of Environment, Great Lakes, and Energy (EGLE) withholding financial support from the jurisdiction's future projects.

Please note that jurisdictions are required to report state and local tax capture as well as "local only" tax capture. If your jurisdiction has no Tax Incremental Revenue (TIR) to report, the Authority is still responsible for completing all appropriate information in the portal (under the MISC tab) in order to be compliant.

Information can be "saved", and you can return to the report at a later date to continue. Once the report has been "Submitted" you can only make edits by contacting [brownfield@michigan.org](mailto:brownfield@michigan.org) and request that the report be placed into "Needs Correction" status.

## **Information on Specific Reporting Items**

Below is an outline of each reporting item, and additional information regarding what each item is specifically asking. This is to ensure that we achieve consistent reporting from each Brownfield Redevelopment Authority. If you have any further questions, please reach out to us at [brownfield@michigan.org](mailto:brownfield@michigan.org) or 517.896.9964.

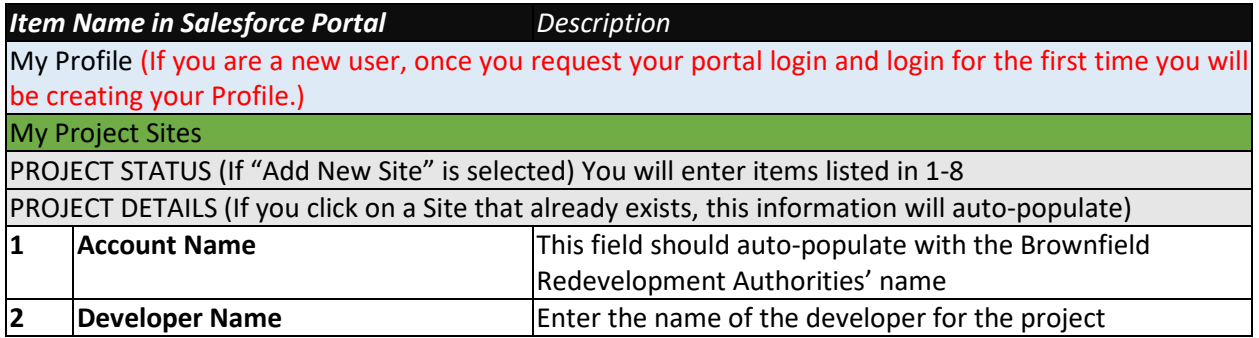

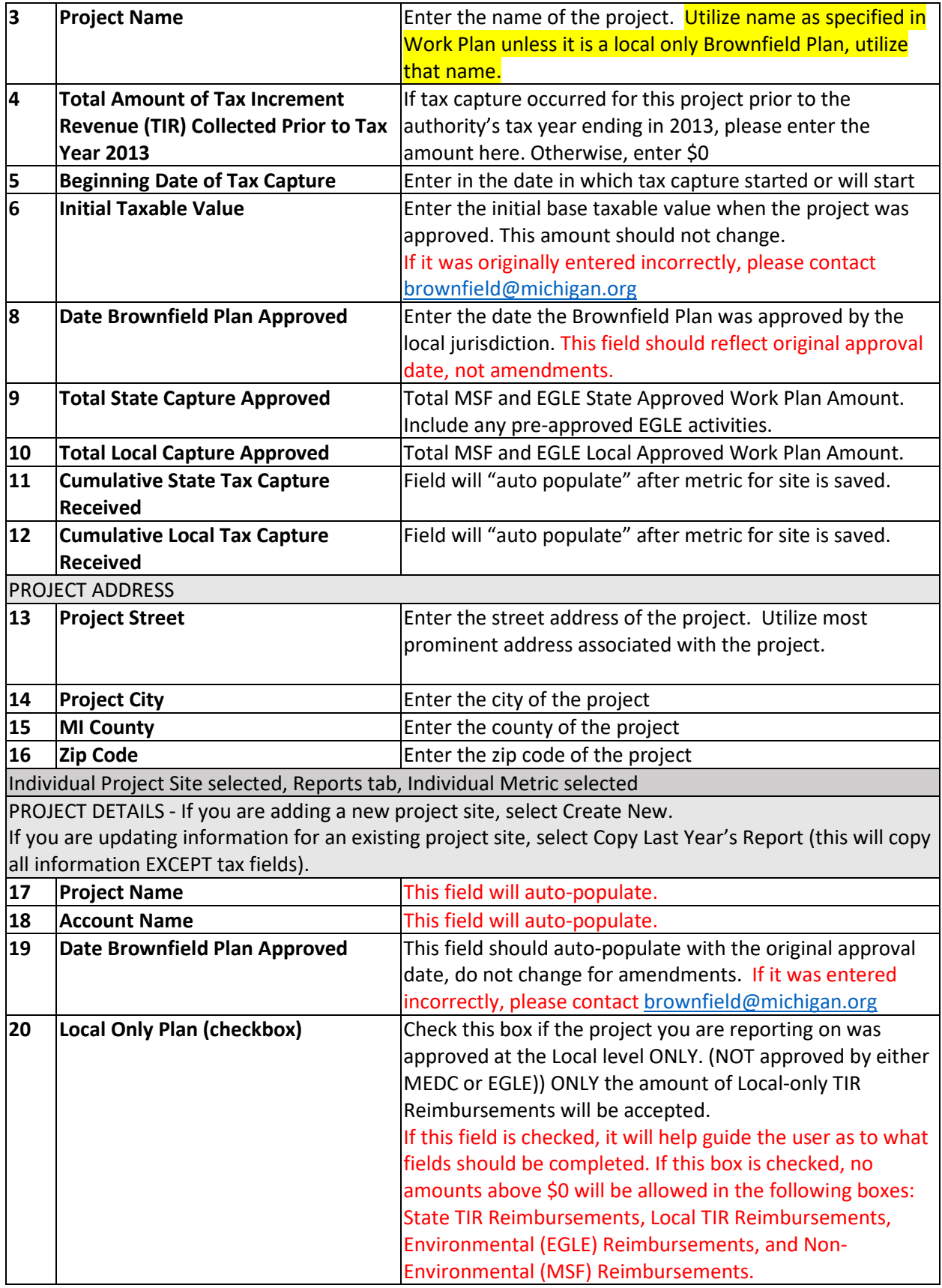

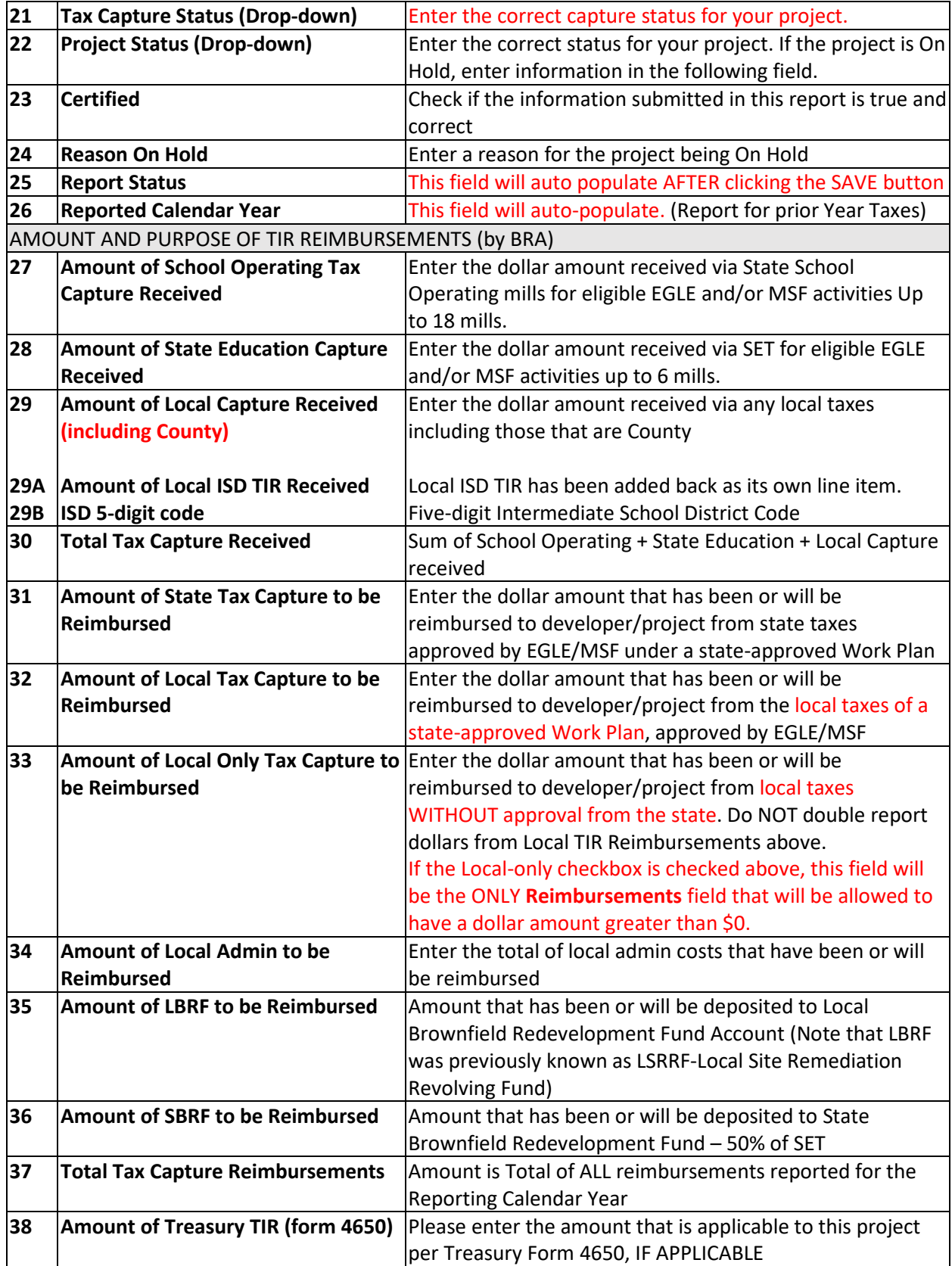

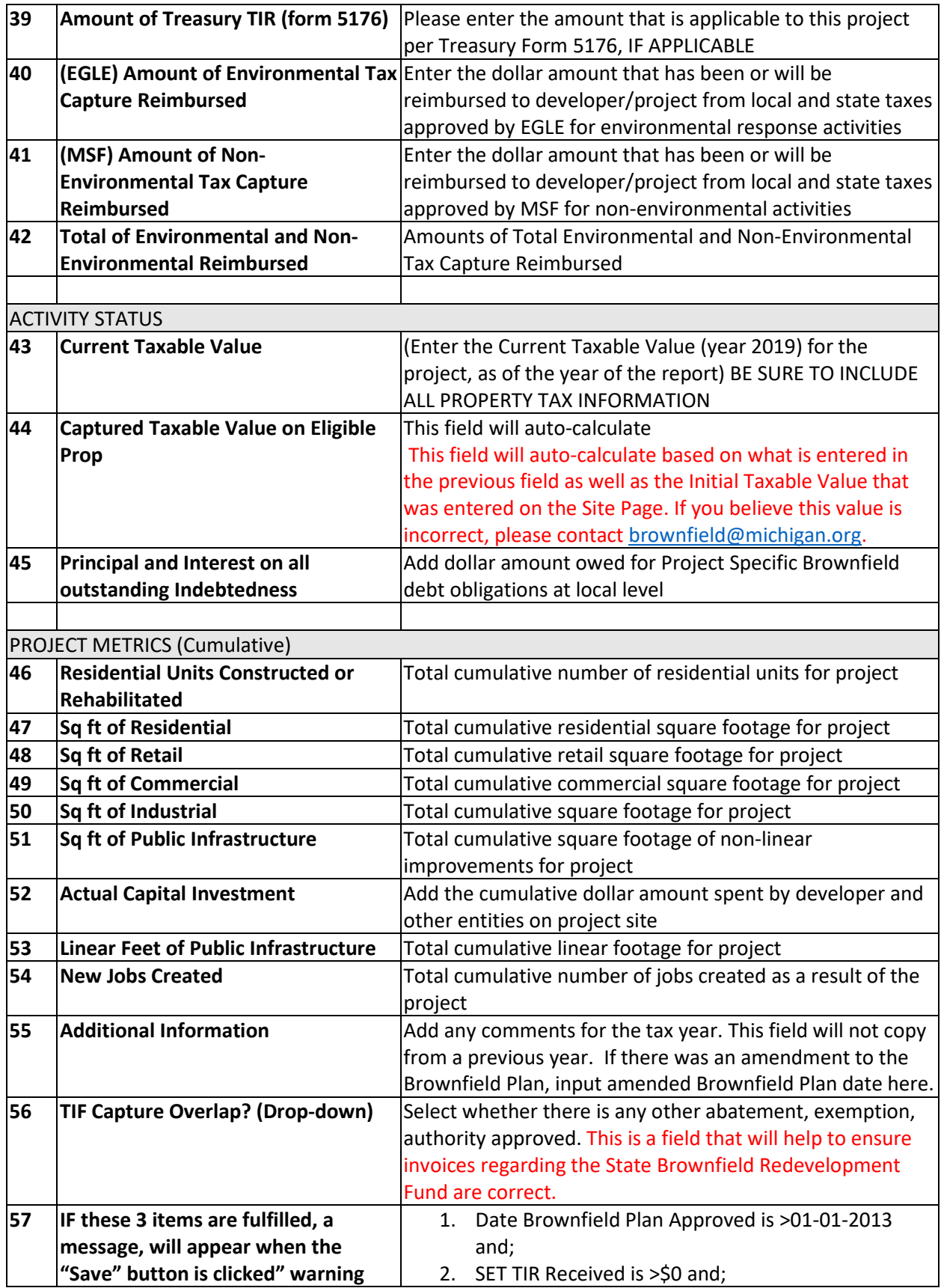

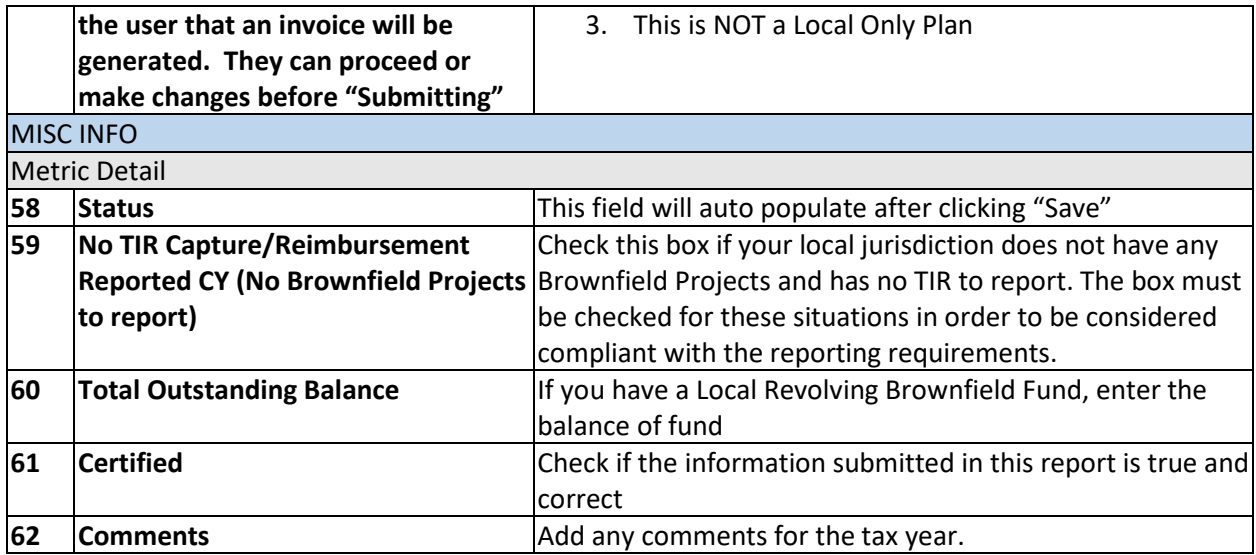

## **\*\*\*\*\*\*IMPORTANT INFORMATION ON INVOICING\*\*\*\*\***

**DO NOT SUBMIT PAYMENT UNTIL THE BRA HAS RECEIVED AN INVOICE FROM THE MEDC If based on the information that you have submitted, you have met the criteria that will generate an invoice for the State Brownfield Redevelopment Fund for the 50% of the State Education Tax, you can submit payment by one of the following methods:**

**Pay by Electronic Funds Transfer:**

- **1. Send payment to:**
- **a. Routing #072000326**
- **b. Account #878375851**
- **c. If a description field is available, please enter "Brownfield Redevelopment Fund"**

**Pay by Check:**

- **1. Make checks payable to: "State of Michigan"**
- **2. Please be sure to write "Brownfield Redevelopment Fund" on the memo line**
- **3. Mail the remittance check to:**

**MEDC Finance Department Michigan Economic Development Corporation 300 N. Washington Square Lansing, MI 48913**